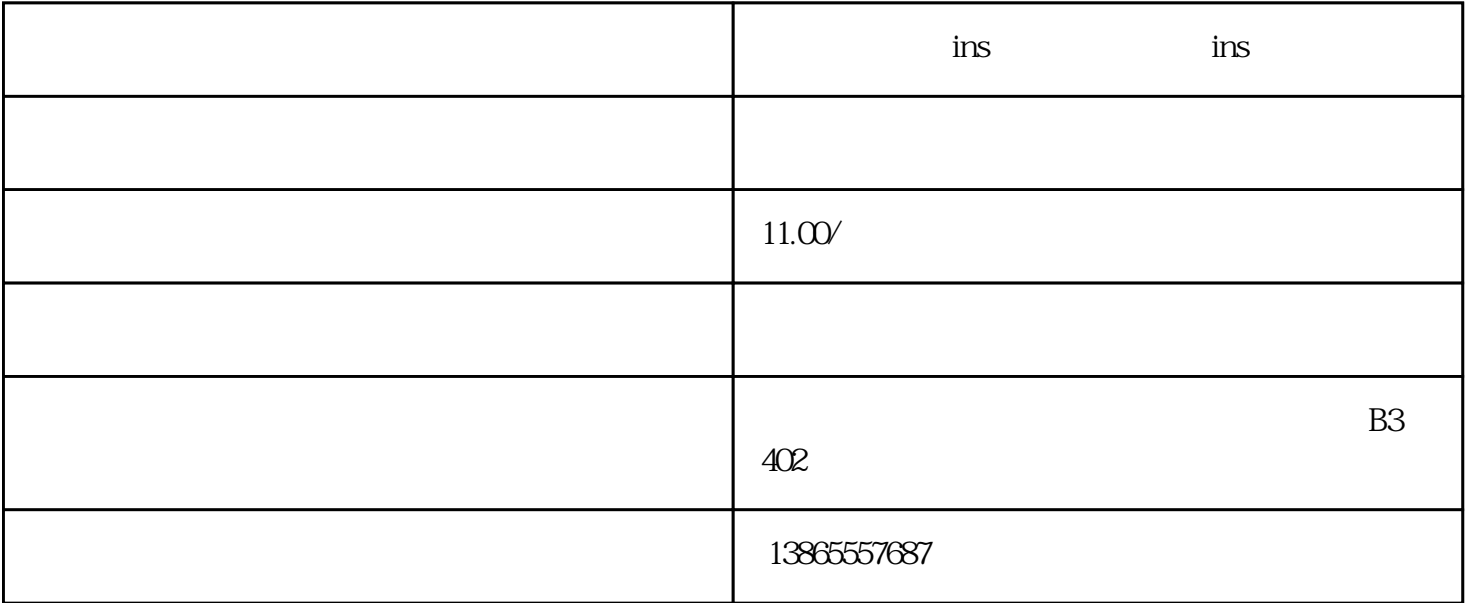

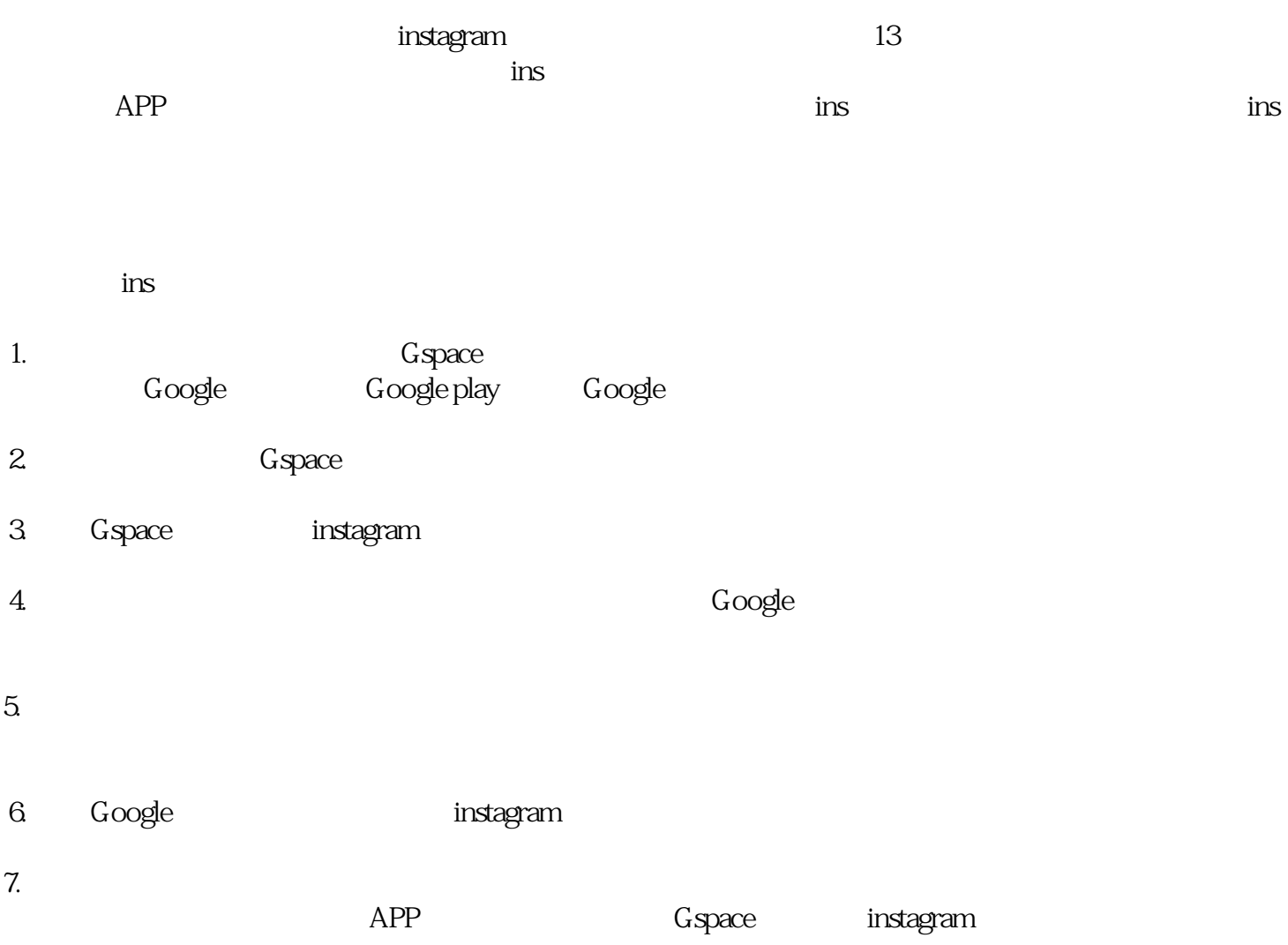

至此,关于安卓手机如何下载ins软件正版以及安卓手机ins下载教程介绍完毕。请继续关注本网站,您